# Lab 5 Limiting Behaviour of Age-structured **Populations**

## Eigenvalues and eigenvectors

Handout – print version of Lecture on *Marine Modelling* February 04, 2018

Katja Fennel, Oceanography, Dalhousie University

## 1 Recap

Recall that the *dominant eigenvalue* (i.e. the eigenvalue with largest absolute magnitude) of Leslie matrix *M* tells us about the *limiting behavior* of an age-structured population. Specifically, the total population will:

- increase for  $\lambda_1 > 1$
- be stable for  $\lambda_1 = 1$
- decrease to extinction for  $\lambda_1 < 1$

The eigenvalues of *M* are the *roots of the characteristic polynomial*:

 $p(\lambda) = \det(M - \lambda I)$ 

If *M* has dimensions  $n \times n$  there are *n eigenvalues*  $\lambda_1, \lambda_2, \dots, \lambda_n$  (not necessarily distinct) and *n eigenvectors*  $v_1$ ,  $v_2$ ,  $\cdots$   $v_n$ .

The eigenvector corresponding to the dominant eigenvalue  $(v_1)$  gives us the *relative age distribution* for large values of time. In other words, the age distribution of the population will approach some scalar multiple of that eigenvector with time. 5.2

## 2 Examples

Suppose we have three age classes, females in 2nd and 3rd age class produce 4 and 3 female offspring, and suppose that 50% and 25% of females live to second and third age class, respectively. The Leslie matrix is:

$$
M = \left(\begin{array}{ccc} 0 & 4 & 3 \\ 0.5 & 0 & 0 \\ 0 & 0.25 & 0 \end{array}\right)
$$

 $\sqrt{ }$  $\mathcal{L}$  10 10 10  $\setminus$  $\perp$ 

 $\mathbf{x}_0 =$ 

Suppose the initial age distribution is:

 $>> M = [0 4 3; 0.5 0 0; 0 0.25 0];$  $>> x0 = [10;10;10];$ 

Enter both 5.3

We will follow the population over 10 years and want to hold all population vectors in one array *X*. Define this array, initialize with zeros, and store initial age distribution in first column.

```
>> X = zeros(3, 11);>> X(:,1) = x0;
```
Now calculate age-distribution over the next 10 years:

>> for k=2:11,  $X(:,k) = M*X(:,k-1);$  end

```
View the results:
```
>> X

```
>> X
```

```
X =
```

```
1.0e+03 *
```
Columns 1 through 6

0.0100 0.0700 0.0275 0.1437 0.0813 0.2978 0.0100 0.0050 0.0350 0.0138 0.0719 0.0406 0.0100 0.0025 0.0013 0.0088 0.0034 0.0180

Columns 7 through 11

0.2164 0.6261 0.5445 1.3333 1.3238 0.1489 0.1082 0.3130 0.2722 0.6667 0.0102 0.0372 0.0271 0.0783 0.0681

#### You noted the scale factor  $10<sup>3</sup>$ . Let's try a friendlier format:

```
>> format short g
>> X
X =
```
Columns 1 through 6

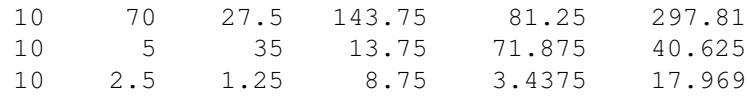

Columns 7 through 11

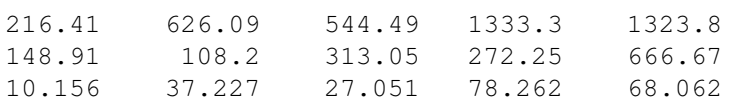

#### Plot:

```
>> t=0:10;\gg plot(t,X')
>> xlabel('Time')
>> ylabel('Number of females')
>> legend('Y1','Y2','Y3','Location', 'Best')
```
5.6

5.5

or plot as semi-log plot:

```
>> figure
>> semilogy(t,X')
>> xlabel('Time')
>> ylabel('Number of females')
>> legend('Y1','Y2','Y3','Location', 'Best')
```
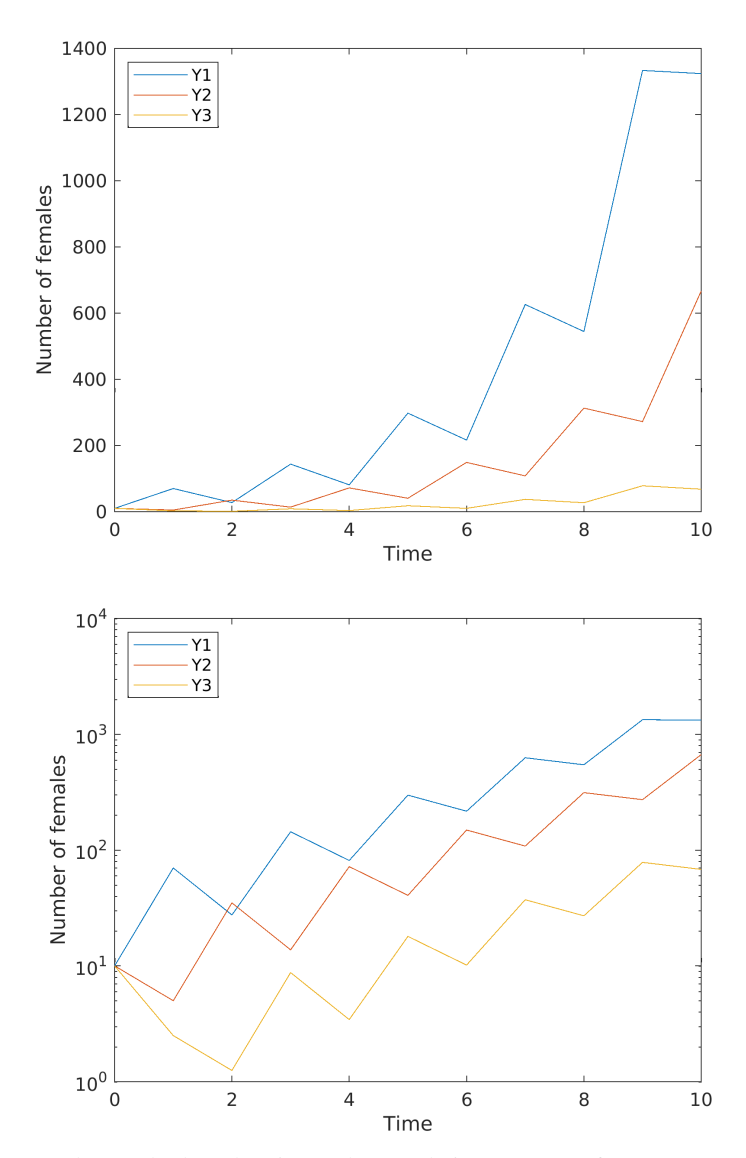

Now let's calculate the eigenvalues and eigenvectors of *M*:

>> [V,D] = eig(M);

Try help eig and read the first two paragraphs. The matrix V contains the eigenvectors. The matrix D contains the corresponding eigenvalues on it's main diagonal. Let's look at both:

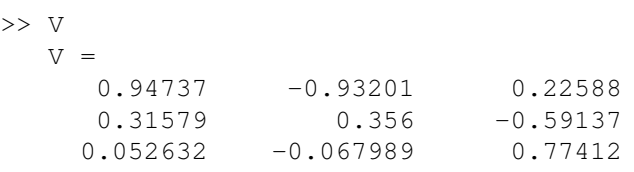

>> D

5.7

5.8

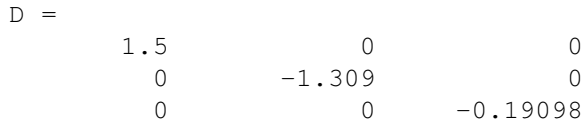

### Let's check that  $M = VDV^{-1}$

>> V\*D\*inv(V)

ans =

 $-1.1839e-16$  4 3  $0.5 -8.6606e-16 -8.3267e-17$ -6.245e-17 0.25 -5.5511e-17

```
Is this equal to our Leslie matrix M? 5.11
```
Our dominant eigenvalue is 1.5 ( $D(1,1)$ ) and the corresponding eigenvector is the first column of V (i.e.  $V(:,1)$ )

 $>> v1 = V(:,1)$  $v1 =$ 0.94737 0.31579 0.052632

Note that Matlab returns normalized eigenvectors by default:

>> v1'\*v1 ans = 1

To get the relative age distribution in the future, we can simply divide each element of  $v1$  by the sum of all elements in v1:

```
>> v1=v1/sum(v1)
   v1 =0.72
         0.24
         0.04
```
I.e. 72% of the total population will be in age class 1, 24% in age class 2, and 4% in age class 3. Let's test this by calculating age distribution after 100 years:

```
>> x100=M^100*x0
  x100 =1.1555e+19
   3.8516e+18
   6.4194e+17
>> x = x100/sum(x100)x =0.72
         0.24
         0.04
```
5.13